## ФЕДЕРАЛЬНОЕ АГЕНТСТВО ПО ТЕХНИЧЕСКОМУ РЕГУЛИРОВАНИЮ И МЕТРОЛОГИИ

Федеральное государственное унитарное предприятие «Всероссийский научно-исследовательский институт расходометрии»

Государственный научный метрологический центр

ФГУП «ВНИИР»

Замес **по** развитию Пайбинский 2018 г.  $\ll 03$  »

#### ИНСТРУКЦИЯ

Государственная система обеспечения единства измерений

## **СЧЁТЧИКИ ГАЗА С ТЕРМОКОМПЕНСАТОРОМ СГБТ «СИГМА»**

Методика поверки МП 0822-13-2018

Начальник отдела А.И. Горчев **Тел. отдела: 8(843) 272-01-12**

Казань 2018

РАЗРАБОТАНА ФГУП «ВНИИР» ООО ЭПО «Сигнал»

УТВЕРЖДЕНА ФГУП «ВНИИР»

## **СОДЕРЖАНИЕ**

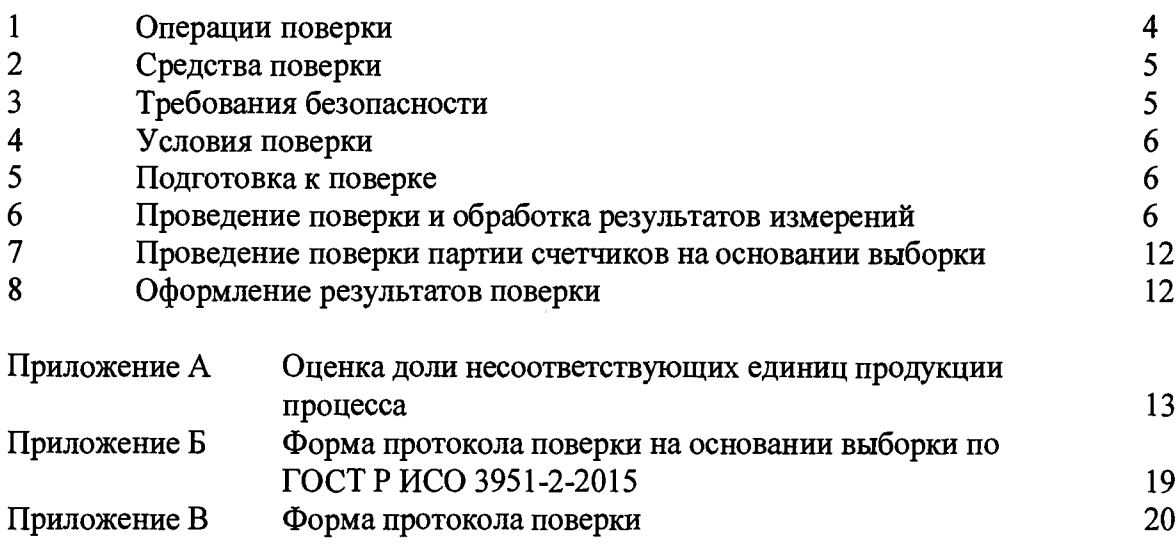

распространяется Настоящая методика поверки на счётчики газа  $\mathbf c$ термокомпенсатором СГБТ «Сигма» (типоразмеры G1,6, G2,5, G4, G6; далее счётчики) и устанавливает методику их первичной и периодической поверки.

Допускается проведение первичной поверки однотипных счетчиков на основании выборки при общем уровне контроля II ГОСТ Р ИСО 3951-2-2015 с предельно допустимым уровнем несоответствий AQL=2,5 % («s» метод).

<span id="page-3-0"></span>Межповерочный интервал 6 лет.

#### 1 ОПЕРАЦИИ ПОВЕРКИ

1.1 При поверке выполняют операции перечисленные в таблице 1.

Таблица 1

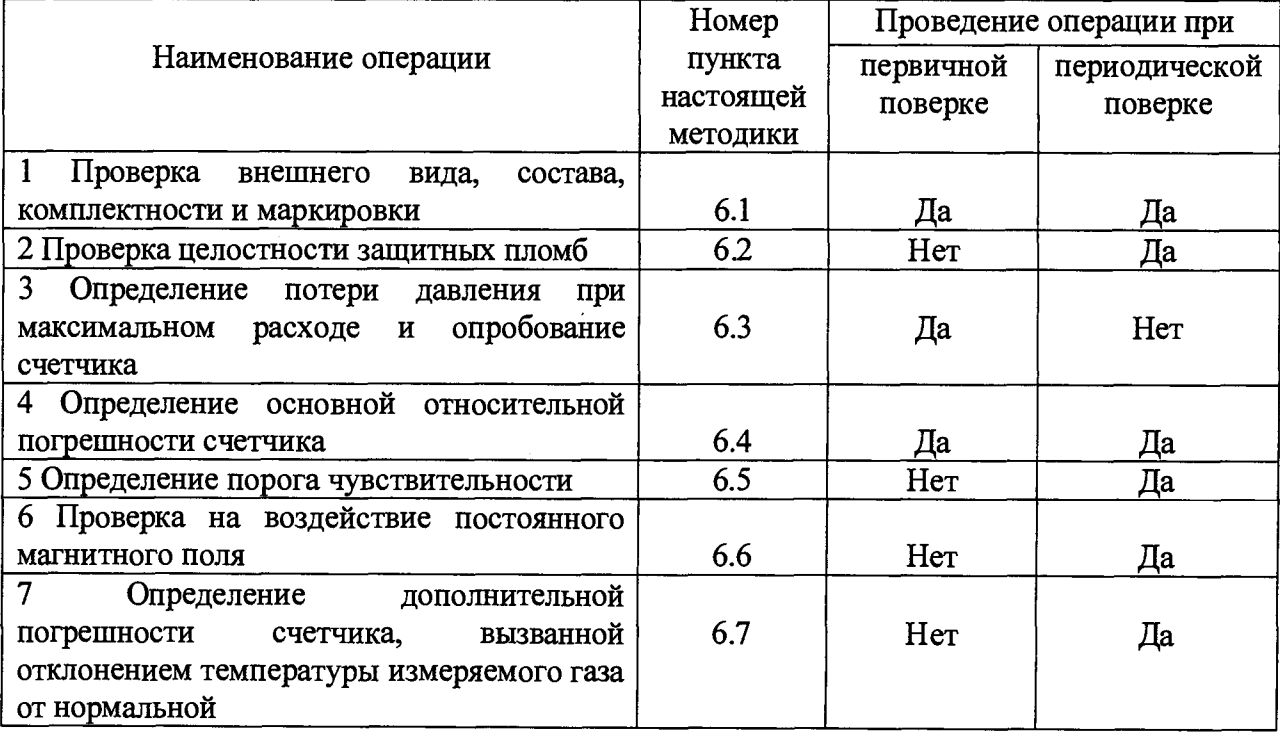

1.2 Выполнение операции по пункту 6.3 настоящей методики проводить одновременно при выполнении пункта 6.4.

## <span id="page-4-0"></span>**2 СРЕДСТВА ПОВЕРКИ**

2.1 Средства поверки приведены в таблице 2.

Таблица 2

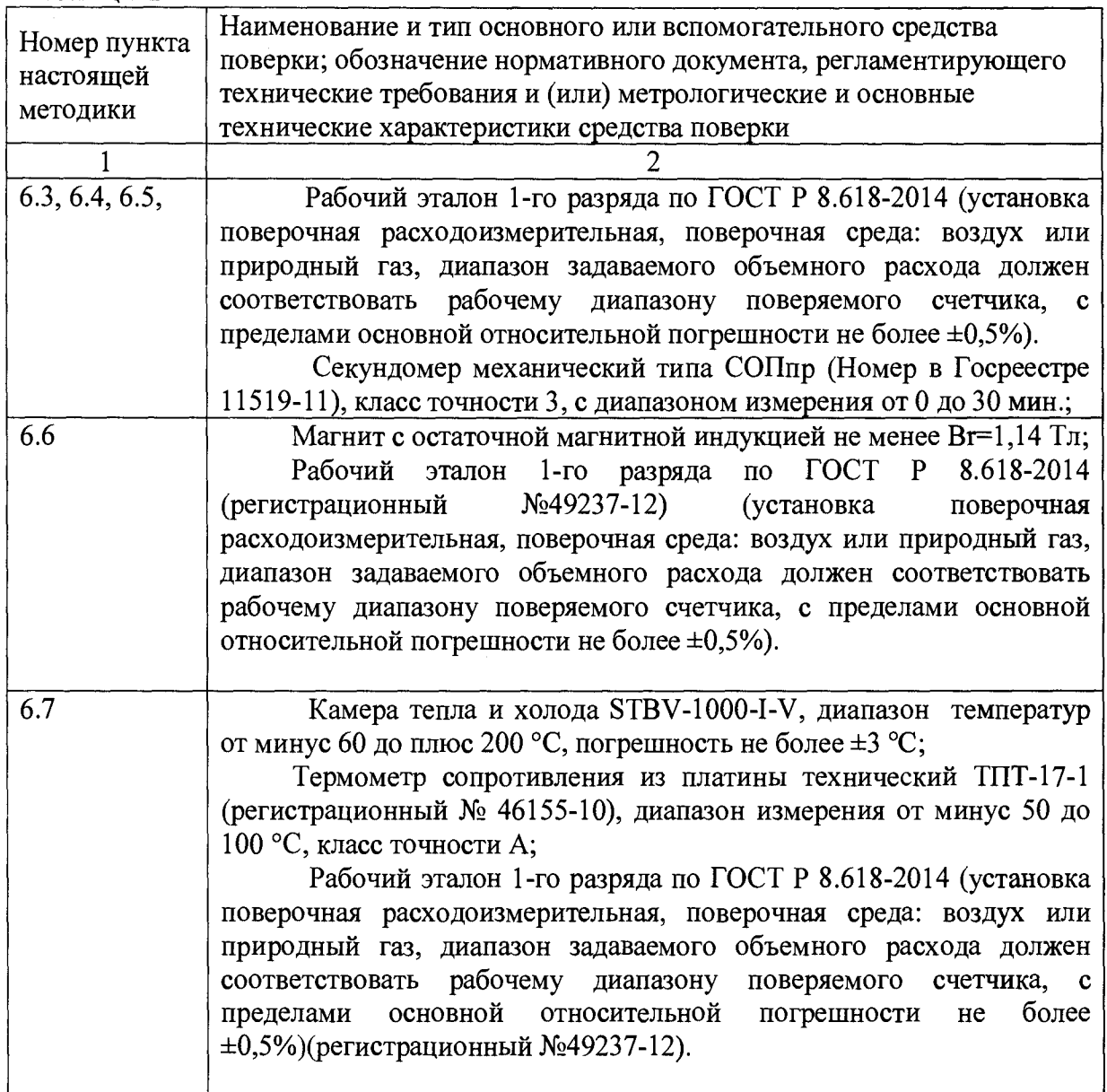

<span id="page-4-1"></span>2.2 Допускается применение аналогичных средств поверки, обеспечивающих контроль метрологических характеристик поверяемых СИ с требуемой точностью.

## **3 ТРЕБОВАНИЯ БЕЗОПАСНОСТИ**

3.1 При проведении поверки счётчиков газа соблюдают требования безопасности в соответствии с «Правилами безопасности при эксплуатации электроустановок потребителей» и «Правилами технической эксплуатации электроустановок потребителей» и условиями безопасности, указанными в эксплуатационной документации на счётчики и средства поверки.

3.2 К поверке счетчика допускают лиц, аттестованных на проведение поверочных работ и имеющих опыт поверки средств измерений расхода и объёма газов, опыт работ с

<span id="page-5-0"></span>персональным компьютером и прошедших инструктаж по технике безопасности в установленном порядке.

#### **4 УСЛОВИЯ ПОВЕРКИ**

4.1 При проведении поверки соблюдают следующие условия:

- поверочная среда - воздух;

- температура окружающего воздуха и поверочной среды – от плюс 15 до плюс 25 °С;

- относительная влажность воздуха — от 30 до 80 %;

- атмосферное давление — от 84 до 106,7 кПа (от 630 до 800 мм рт.ст.);

- разность температур поверяемой среды в поверочной установке, поверяемом счётчике и окружающей среде не более 1 °С (требование автоматически выполняется при соблюдении пункта 4.2 настоящей методики).

<span id="page-5-1"></span>4.2 Перед поверкой счетчики и средства поверки выдерживают в помещении, где проводится поверка, не менее 1 часа.

#### **5 ПОДГОТОВКА К ПОВЕРКЕ**

5.1 Подготовка к работе средств поверки проводится согласно прилагаемой к ним эксплуатационной документации.

<span id="page-5-2"></span>5.2 Поверку счетчиков проводят как индивидуально, так и партиями, с учетом конструктивного исполнения поверочных установок.

### **6 ПРОВЕДЕНИЕ ПОВЕРКИ И ОБРАБОТКА РЕЗУЛЬТАТОВ ИЗМЕРЕНИЙ**

6.1 Проверка внешнего вида, состава, комплектности и маркировки

Проверку внешнего вида, состава, комплектности и маркировки проводят визуальным осмотром счетчика и сличением с эксплуатационной документацией

При проведении внешнего осмотра устанавливают соответствие поверяемого счетчика следующим требованиям:

- наличие протокола приемо-сдаточных испытаний (для первичной поверки);

- правильность оформления паспорта (для первичной поверки);

- отсутствие на счетчике механических повреждений, препятствующих его применению;

- четкость надписей и обозначений на счетчике.

Счетчик считают выдержавшим проверку, если он отвечает вышеперечисленным условиям.

6.2 Проверка целостности защитных пломб

Проводят проверку наличия и целостности пломб, предотвращающих несанкционированные вмешательства, которые могут привести к искажению результатов измерений счетчика.

Проверяют возможность установки поверительных клейм и пломб на компонентах счетчика.

Счетчик считают выдержавшим проверку, если он отвечает вышеперечисленным условиям.

6.3 Определение потери давления при максимальном расходе и опробование счетчика

Определение потери давления и опробование счётчика производят, пропуская поток воздуха на расходе **Qmax.** Потерю давления определяют по показаниям мановакуумметра, входящего в состав установки поверочной. При опробовании убеждаются в смене показаний на отсчетном устройстве счётчика.

Счетчик считается выдержавшим проверку, если разность уровней жидкости, соответствующая перепаду давления, в трубах мановакуумметра не превышает значений указанных в таблице 3.

Таблица 3

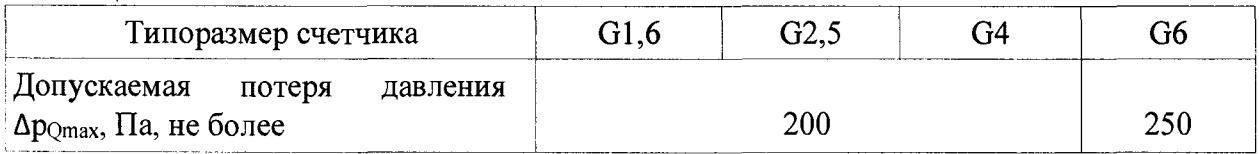

6.4 Определение основной относительной погрешности счётчика в диапазоне температур от 15 до 25 °С.

Определение основной относительной погрешности счётчика проводят на установке поверочной на расходах  $Q_{\text{max}}$ ,  $Q_{\text{HOM}}$ ,  $Q_{\text{t}}=0,1Q_{\text{HOM}}$ ,  $Q_{\text{min}}$ .

6.4.1 Определение основной относительной погрешности счётчика с использованием оптического или магнитного датчика на установке поверочной

Значение потери давления на счетчике определить по мановакуумметру, входящего в состав установки поверочной, время работы измерительного механизма счётчика или одного импульса определить пультом управления установки или другим средством измерения.

Допускается использовать среднестатистические данные значений потери давления на счетчике указанные в таблице 4.

Таблица 4

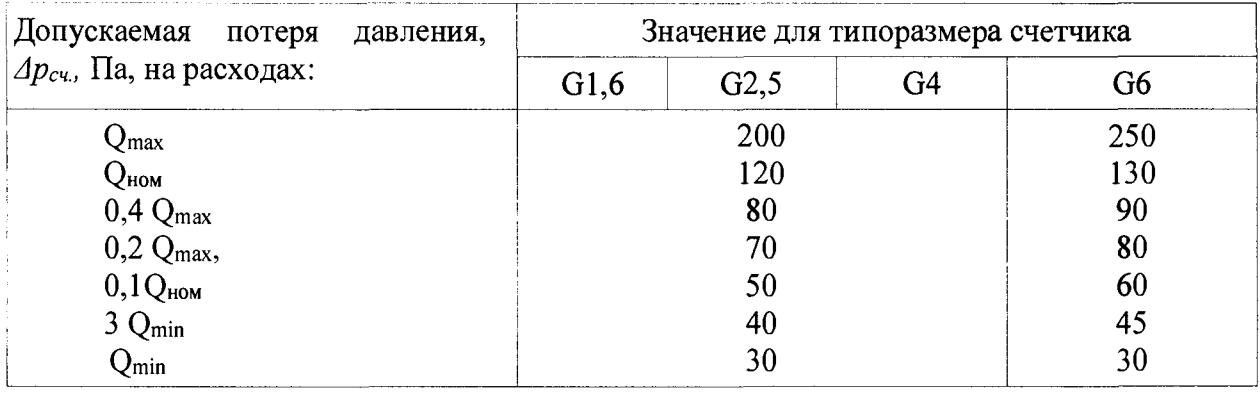

Выполнение измерений проводится через ведущую шестерню (выходной вал) или через младший разряд ролика отсчетного устройства с использованием устройства согласования с оптическим или магнитным датчиком.

6.4.1.13а один оборот ведущей шестерни (выходного вала), т.е. за один цикл работы измерительного механизма, через счетчик проходит циклический объём приведенный к стандартной температуре  $(V_{cu, np.})$ , который рассчитывается по формуле

$$
V_{c\nu, np} = u \cdot 10^{-2},\tag{1}
$$

где

*и* - передаточное отношение редуктора отсчётного устройства и измерительного механизма;

 $10^{-2}$  – объём, проходящий через счётчик за один оборот младшего разряда ролика отсчётного устройства,  $M^3$ .

6.4.1.2 За один оборот младшего разряда ролика магнитный датчик сообщает один импульс, через счетчик проходит объем, приведенный к стандартной температуре, V<sub>C4.np</sub>=10<sup>-2</sup>  $\mu^3$ , т.е. 1имп.=0,01  $\mu^3$ .

6.4.1.3 Подключить счетчик с помощью переходника к коллектору расходов установки, установить на счётчик оптический или магнитный датчик и подключить к устройству согласования, запустить соответствующую программу проверки.

При съеме информации с ведущей шестерни (выходного вала) отсчет погрешности допускается проводить без отсчетного устройства.

6.4.1.4 Ввести в ПК запрашиваемые данные: номер установки, значение температуры измеряемой среды, при которой производят испытания, значение атмосферного давления, значение влажности воздуха, тип счетчика, с термокомпенсацией, отсчет с помощью оптического или магнитного датчика, номер счетчика, расход, потеря давления на счетчике при выбранном расходе и другое. Допускается введение данных в автоматическом режиме.

Подтвердить ввод данных.

6.4.1.5 На установке открыть кран микросопла, соответствующего расхода, подтвердить начало отсчета, на экране отобразится относительная погрешность. Закрыть кран установки.

Допускается автоматический режим управления расходами.

6.4.1.6 Провести отсчет основной относительной погрешности для каждого расхода.

6.4.1.7 После отсчета на всех расходах получить печатную форму протокола поверки или результаты поверки внести в протокол (приложение В).

6.4.1.8 По окончании работы со счётчиком при закрытых кранах установки снять оптический или магнитный датчик и отсоединить счётчик от установки.

6.4.1.9 Расчет основной относительной погрешности счетчика в процентах производится по формуле

$$
\delta = \left(\frac{V_{\text{cv},\text{np.}}}{V_{\text{ycm},\text{np.}}} - 1\right) \cdot 100\%,\tag{2}
$$

где

*8* - основная относительная погрешность счетчика, *%;*

 $V_{C4, np.}$  - объём, прошедший через счетчик за время работы измерительного механизма счетчика на испытуемом расходе, приведенный к стандартной температуре,  $M^3$ ;

*У у ст. пр. -* объём, задаваемый микросоплом установки за время работы измерительного механизма счетчика на испытуемом расходе, приведенный к стандартной температуре, м<sup>3</sup>, рассчитывается по формуле

$$
V_{ycm\ np} = V_{ycm}\cdot C,\tag{3}
$$

где

 $C$  - коэффициент коррекции для приведения к стандартной температуре, рассчитывается по формуле

$$
C = \frac{T_c}{T},\tag{4}
$$

где

*T=(273,15+t) -* температура окружающего воздуха, К;

*t -* показания внешнего лабораторного термометра (температура окружающего воздуха), °С;

 $T_c$ =293,15 К – стандартная температура.

*Vycm. ~* объём, задаваемым микросоплом установки за время работы измерительного механизма счетчика на испытуемом расходе в рабочих условиях, м<sup>3</sup>, рассчитывается по формуле

$$
V_{ycm.} = \frac{K \cdot \tau \cdot \sqrt{T}}{1000} \cdot \left(1 - \frac{\Delta p_{cu}}{p_{amu}}\right) \cdot \frac{1}{k_{t}}\,,\tag{5}
$$

где

*К -* градуировочный коэффициент микросопла установки (по протоколу градуировки микросопла), дм<sup>3</sup>/(с $\cdot$ К<sup>1/2</sup>);

*Т= (273,15 + 1) -* температура окружающего воздуха, К;

*t -* температура окружающего воздуха (показания внешнего лабораторного термометра), °С;

 $\tau$  – время работы измерительного механизма счетчика на испытуемом расходе, с.;

*Ратм. -* атмосферное давление в месте проведения испытаний, Па;

*Арсч, -* потеря давления на счетчике при соответствующих расходах, Па.

 $k_{t,\varphi}$  - поправочный коэффициент на влажность и температуру воздуха, значения которого приведены в таблице 5.

Таблица 5

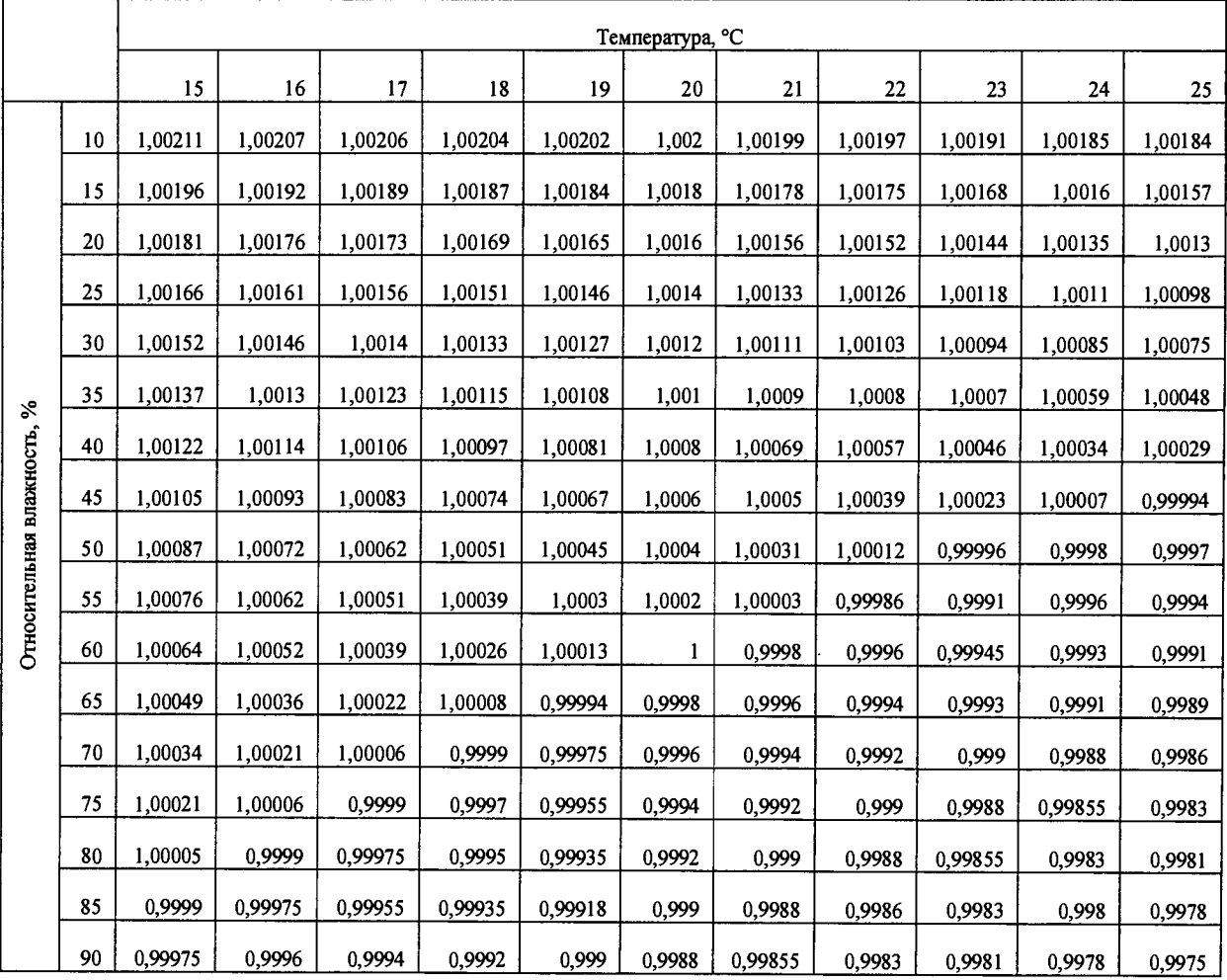

Счётчик считается годным к применению, если основная относительная погрешность не превышает:

$$
Q_{\min} \le Q \le 0.1 Q_{\text{HOM}}
$$

 $0,1Q_{\text{HOM}} \leq Q \leq Q_{\text{max}}$ 

 $\pm 3,0$  $\pm 1,5$ 

6.4.2 Определение основной относительной погрешности счетчика с использованием секундомера

6.4.2.1 Открыть кран установки с необходимым расходом.

6.4.2.2 Снять показание с отсчётного устройства, включение и выключение секундомера производить при прохождении нулевой отметки младшего разряда отсчётного устройства через риску.

6.4.2.3 Пропустить через счётчик объёмы согласно таблице 6.

Таблица 6

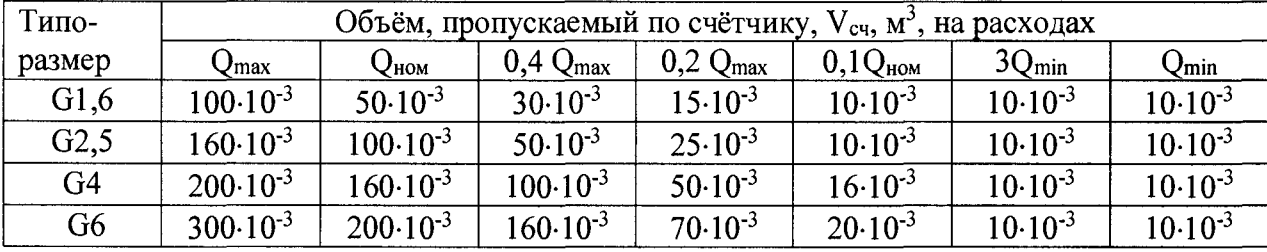

6.4.2.4 Значение потери давления на счетчике определить по мановакуумметру, входящего в состав установки поверочной, интервал времени прохождения задаваемого объёма воздуха через счётчик определить по секундомеру (механическому или электронному).

6.4.2.5 Рассчитать объём, задаваемый микросоплом установки за время испытаний, и основную относительную погрешность счётчика на каждом расходе по формулам (3) и (2) соответственно.

Счётчик считается годным к применению, если величина основной относительной погрешности не превышает

 $\pm 1.5$  % на расходах Q<sub>max</sub>, Q<sub>ном</sub> и 0,1Q<sub>ном</sub>;

 $\pm 3$  % на расходе  $Q_{\text{min}}$ .

6.5 Определение порога чувствительности

Определение порога чувствительности проводить на расходе (0,002 $Q_{\text{hom}}$ ) указанном в таблице 7 в соответствии с типоразмером счетчика.

Таблица 7

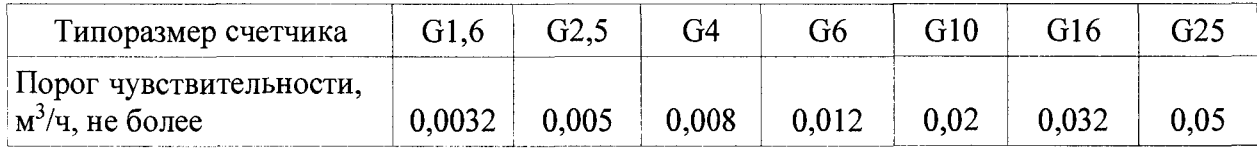

Включить расход и наблюдать за младшим разрядом ролика отсчетного устройства. Счетчик считается выдержавшим проверку, если последний оцифрованный ролик отсчётного устройства счётчика вращается плавно, без рывков и заеданий, показания увеличиваются.

6.6 Проверка на воздействие постоянного магнитного поля

Проверка воздействия внешнего постоянного магнитного поля от постоянного магнита проводится для нескольких мест установки на корпус счетчика. Места для установки магнита выбирают:

- на верхней крышке между соединительными патрубками ближе к задней стенке;

- на нижнем корпусе произвольно;

- в районе расположения отсчетного устройства счетчика.

Проверка проводятся на счетчиках, не предназначенных для комплектации низкочастотным датчиком, т.е. на последнем ролике отсчетного устройства не установлен постоянный магнит.

Для проверки используют постоянный магнит с остаточной магнитной индукцией не менее Вг=1,14 Тл (с усилием отрыва от 150 до 300 кгс), цилиндрической формы с раскрепляющим рым-болтом. Проверку проводят, пропуская через счетчик поток воздуха со значением расхода  $0.1O_{HOM}$ .

Убедиться в изменении показаний на отсчетном устройстве счетчика.

Установить на крышку счетчика между соединительными патрубками ближе к задней стенке неодимовый магнит, убедиться в изменении показаний на отсчетном устройстве счетчика и равномерной, устойчивой работе.

Установить на корпус счетчика произвольно неодимовый магнит, убедиться в равномерной и устойчивой без заеданий работе счетчика. Показания отсчетного устройства должны равномерно увеличиваться.

Установить на крышку счетчика в районе расположения отсчетного устройства неодимовый магнит, убедиться в равномерной и устойчивой без заеданий работе счетчика. Показания отсчетного устройства должны равномерно увеличиваться.

Счетчик считается выдержавшим проверку, если при воздействии внешнего постоянного магнитного поля счетчик работает устойчиво, без рывков и заеданий, показания отсчетного устройства равномерно увеличиваются, а относительная погрешность на расходе  $0.1Q_{HOM}$  не превышает  $\pm 1.5$  %.

6.7 Определение дополнительной погрешности счетчика, вызванной отклонением температуры измеряемого газа от нормальной

Определение дополнительной относительной погрешности счетчика, вызванной отклонением температуры измеряемого газа вне диапазона температур от 15 °С до 25 °С проводят на установке поверочной с возможностью подключения системы автоматического регулирования температуры (далее - САРТ) потока газа на входе в испытуемый счетчик для охлаждения и подогрева рабочей среды, обеспечивающую поддержание заданной температуры потока газа  $\pm 3$  °С на расходе  $Q_{\text{HOM}}$  в диапазоне температуры газа, соответствующих значениям границ диапазона температур tmin и tmax, нормированных для испытуемого счетчика газа. Испытания проводят в соответствии с п. 8.6.7 ГОСТ Р 8.915-2016 на расходе  $Q_{\text{HOM}}$ .

Счетчик подключить к установке через САРТ, установить расход Q ном. и задать с помощью САРТ поочередно температуру потока газа, соответствующую значениям границ диапазона температур tmin. и tmax., нормированных для испытуемого счетчика газа. Провести не менее 3 измерений для каждого значения температуры на расходе Qном. Определить относительную погрешность счетчика по методике п. 6.4 для каждого измерения. Определение погрешности выполнять после стабилизации температуры газа.

Дополнительная погрешность счетчика ( $E_{Vt}$ ), вызванная отклонением температуры измеряемого газа вне диапазона температур от 15 °С до 25 °С на каждые 10 °С определяется по формуле

$$
E_{\nu_t} = \frac{10(\delta_o - \delta_t)}{(T_n - T_\kappa)},
$$
\n(6)

где

*St -* относительная погрешность счётчика при крайних значениях температурного диапазона (t<sub>min</sub> и t<sub>max)</sub>, %;

*S0 -* допускаемая величина основной относительной погрешности счетчика  $(\delta_0 = \pm 1, 5\%)$ ;

*Тп -* граница диапазона температур, соответствующая нормальной температуре газа  $(T_n=288,15\ K, npu T_k=t_{min}+273,15\ u T_n=298,15\ K, npu T_k=t_{max}+273,15);$ 

 $T_{K}$  – температура газа,  $(T_{K} = t_{min} + 273.15K u T_{K} = t_{max} + 273.15K)$ .

Счетчик считается выдержавшим проверку, если дополнительная погрешность, вызванной отклонением температуры измеряемого газа вне диапазона температур от 15 °С до 25 °С, на каждые 10 °С не превышает 0,4 %.

## <span id="page-11-0"></span>**7 ПРОВЕДЕНИЕ ПОВЕРКИ ПАРТИИ СЧЕТЧИКОВ НА ОСНОВАНИИ ВЫБОРКИ**

7.1 В зависимости от объема предъявленной партии и установленного предельно допустимого уровня несоответствий (AQL) в соответствии с п. А.1 приложения А определяют объем выборки и самое большое допустимое значение стандартного отклонения выборки (MSSD).

7.2 В соответствии с разделом 6.4 настоящей методики проводят поверку каждого счетчика, входящего в выборку.

7.3 Проводят обработку результатов измерений счетчиков, входящих в выборку, в соответствии с п. А.2 приложения А. Рассчитывают оценку доли несоответствующих единиц продукции процесса ( $\hat{p}$ ).

7.4 В соответствии с п. А.З приложения А определяют значение контрольного норматива *р\** для AQL = 2,5 %.

7.5 Если полученное в пункте 7.3 *р* меньше или равно значения контрольного норматива *р\*,* определенного по пункту 7.4, партию принимают, в противном случае партию отклоняют.

#### <span id="page-11-1"></span>**8 ОФОРМЛЕНИЕ РЕЗУЛЬТАТОВ ПОВЕРКИ**

8.1 Результаты поверки оформляют в виде протокола. Рекомендуемые формы протоколов приведены в приложениях Б, В. Допускается оформление протокола другой формы, принятой совместным решением предприятия-изготовителя и организации, осуществляющей поверку. При поверке на основании выборки, протокол оформляется только на счетчики, входящие в объем выборки. Рекомендуемая форма протокола поверки на основании выборки приведена в приложении Б.

8.2 При положительных результатах поверки в соответствии с приказом Минпромторга России № 1815 от 02 июля 2015 г. «Об утверждении Порядка проведения поверки средств измерений, требования к знаку поверки и содержанию свидетельства о поверке» наносят знак поверки на пломбе отсчетного устройства и в паспорте на счетчик (или в паспортах на всю партию счетчиков, при поверке на основании выборки), в разделе «Свидетельство о поверке», наносится знак поверки.

8.3 Отрицательные результаты поверки счетчика оформляют в соответствии с приказом Минпромторга России № 1815 от 02 июля 2015 г. «Об утверждении Порядка проведения поверки средств измерений, требования к знаку поверки и содержанию свидетельства о поверке». При этом счетчик, не прошедший поверку, бракуется, в протоколе делается запись о его непригодности. Выписывают извещение о непригодности к применению счетчика с указанием причин непригодности.

## **Приложение А**

(обязательное)

#### **Оценка доли несоответствующих единиц продукции процесса**

#### А.1 Исходные данные и определение необходимых параметров

А. 1.1 В соответствии с общим уровнем контроля II и объемом партии по таблице А.1 ГОСТ Р ИСО 3951-2-2015 определяют код объема выборки.

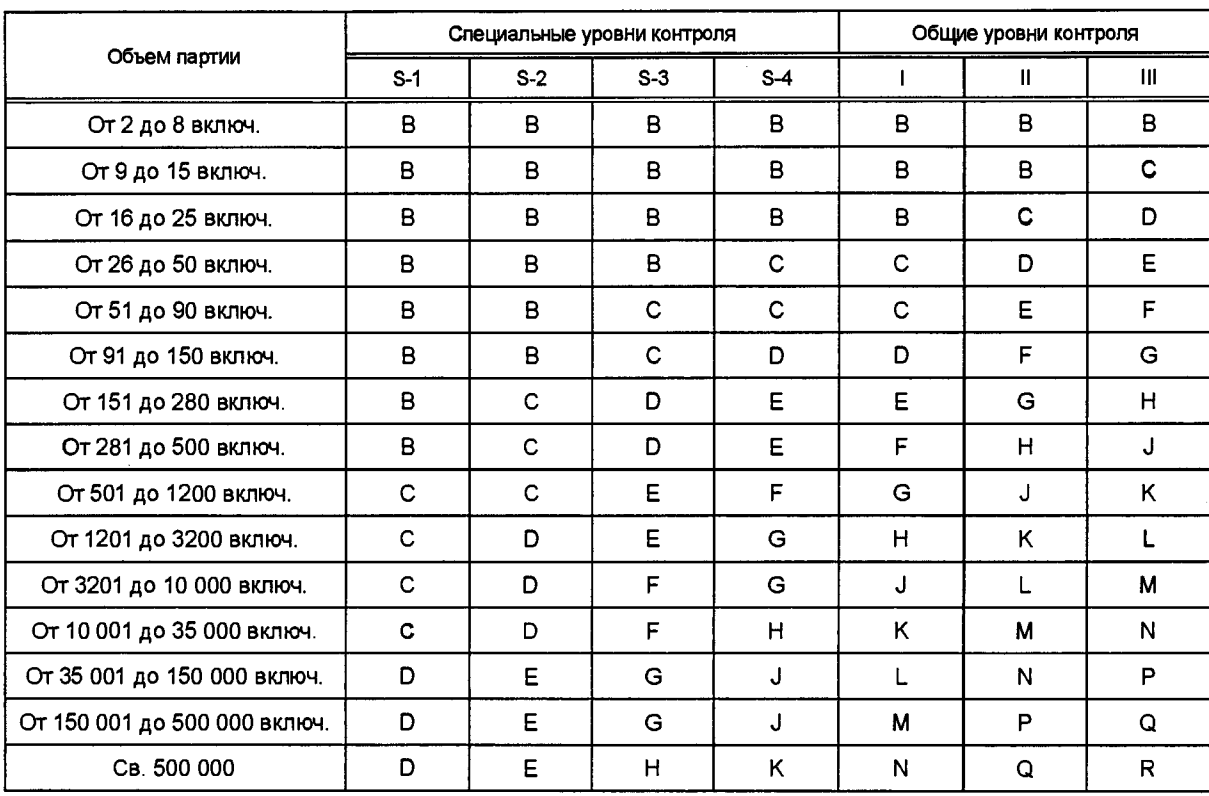

Таблица А.1 — Код объема выборки и уровни контроля

 $\ddot{\phantom{a}}$ 

Код объема выборки и уровни контроля настоящего стандарта соответствуют ИСО 2859-1.

А.1.2 По выбранному коду объема выборки в соответствии с таблицей D.1 ГОСТ Р ИСО 3951-2-2015 определяют объем выборки (п) для «s» метода при нормальном контроле.

| Код объема<br>выборки |            | AQL (% несоответствующих единиц продукции) |     |                                  |  |                                         |                                 |              |              |              |              |              |                   |                         |                   |              |              |                   |
|-----------------------|------------|--------------------------------------------|-----|----------------------------------|--|-----------------------------------------|---------------------------------|--------------|--------------|--------------|--------------|--------------|-------------------|-------------------------|-------------------|--------------|--------------|-------------------|
|                       | 0,01       | 0,015                                      |     | 0,025                            |  | 0,04                                    | 0,065                           | 0,10         | 0,15         | 0,25         | 0,40         | 0,65         | 1,0               | 1,5                     | 2,5               | 4,0          | 6,5          | 10,0              |
|                       | n<br>100p* |                                            |     |                                  |  |                                         |                                 |              |              |              |              |              |                   |                         |                   |              |              |                   |
| $\mathsf B$           |            |                                            |     |                                  |  |                                         |                                 |              |              |              |              |              |                   |                         |                   | 3<br>19,25   | 4<br>25,50   | 4<br>30,47        |
| $\mathbf C$           |            |                                            |     |                                  |  |                                         |                                 |              |              |              |              |              |                   |                         | 4<br>8,600        | 6<br>14,53   | 6<br>17,93   | 5<br>30,74        |
| D                     |            |                                            |     |                                  |  |                                         |                                 |              |              |              |              |              |                   | 6<br>5,220              | 9<br>8,717        | 9<br>10,82   | 6<br>19,46   | 7<br>31,49        |
| E                     |            |                                            |     |                                  |  |                                         |                                 |              |              |              |              |              | 9                 | 13<br>3,279 5,195 6,466 | 13                | 9<br>11,43   | 9<br>19,61   | 9<br>27,43        |
| F                     |            |                                            |     |                                  |  |                                         |                                 |              |              |              |              | 11<br>1,958  | 17<br>3,295       | 18<br>4,144             | 13<br>7,204       | 14<br>12,45  | 14<br>17,61  | 14<br>27,71       |
| G                     |            |                                            |     |                                  |  |                                         |                                 |              |              |              | 15<br>1,245  | 22<br>2,011  | 23<br>2,518       | 18<br>4,381             | 20<br>7,627       | 21<br>10,85  | 21<br>17,29  | 21<br>23,62       |
| н                     |            |                                            |     |                                  |  |                                         |                                 |              |              | 18<br>7546   | 28<br>1,266  | 30<br>1,592  | 24<br>2,751       | 27                      | 30<br>4,799 6,857 | 32<br>10,94  | 33           | 33<br>15,00 21,09 |
| J                     |            |                                            |     |                                  |  |                                         |                                 |              | 23<br>4753   | 36<br>,7878  | 38<br>,9814  | 31<br>1,685  | 37<br>2,959       | 41<br>4,241             | 46<br>6,783       | 49<br>9,324  | 52<br>13,11  | 53<br>18,14       |
| Κ                     |            |                                            |     |                                  |  |                                         |                                 | 28<br>3027   | 44<br>,4976  | 47<br>,6222  | 40<br>1,071  | 48<br>1,876  | 54<br>2,687       | 63                      | 69<br>4,313 5,935 | 75<br>8,361  | 79<br>11,57  | 82<br>17,22       |
| L                     |            |                                            |     |                                  |  |                                         | 34<br>,1880                     | 54<br>,3105  | 58<br>.3872  | 50<br>,6625  | 61<br>1,162  | 71<br>1,667  | 84<br>2,681 3,692 | 94                      | 105<br>5,204      | 115<br>7,220 | 124<br>10,74 |                   |
| M                     |            |                                            |     |                                  |  | 40<br>,1180                             | 64<br>,1954                     | 69<br>,2436  | 60<br>,4150  | 76<br>,7337  | 89<br>1,052  | 108<br>1,694 | 124<br>2,335      | 143<br>3,290            | 159<br>4,571      | 178<br>6,804 |              |                   |
| N                     |            |                                            |     | 47                               |  | 75<br>,07418,1217                       | 82<br>,1524                     | 73<br>,2605  | 93<br>,4595  | 110<br>,6602 | 137<br>1,063 | 159<br>1,467 | 186<br>2,069      | 213<br>2,873            | 247<br>4,286      |              |              |                   |
| P                     |            |                                            | 55  | 88                               |  | 96                                      | 86<br>04641, 07599, 09473, 1614 | 112<br>,2852 | 134<br>,4100 | 171<br>6611  | 202<br>,9127 | 239<br>1,290 | 277<br>1,793      | 332<br>2,668            |                   |              |              |                   |
| Q                     | 63         |                                            | 101 | 110<br>02960, 04835, 06042, 1034 |  | 102                                     | 132<br>,1817                    | 159<br>,2619 | 207<br>,4220 | 244<br>,5836 | 293<br>,8248 | 348<br>1,146 | 424<br>1,707      |                         |                   |              |              |                   |
| $\mathsf R$           | 116        |                                            | 127 | 120                              |  | 155<br>03011, 03762, 064330, 1132, 1631 | 189                             | 247<br>,2634 | 298<br>,3637 | 362<br>,5145 | 438<br>7143  | 541<br>1,065 |                   |                         |                   |              |              |                   |

Таблица  $D.1$  — Одноступенчатые планы формы  $p^*$  для нормального контроля, s-метод

Примечание 1 — Коды объема выборки в настоящем стандарте соответствуют приведенным в ИСО 2859-1 и ИСО 3951-1.

Примечание 2 — Обозначения:

- В данной области не существует подходящего плана; следует использовать первый план выборочного контроля ниже стрелки. Если объем выборки равен объему партии или превышает его, выполняют сплошной контроль.

- В данной области не существует подходящего плана; следует использовать первый план выборочного контроля выше стрелки.

#### А.1.3 По таблице F.1 ГОСТ Р ИСО 3951-2-2015 определяют значения f<sub>s</sub> для максимального выборочного стандартного отклонения.

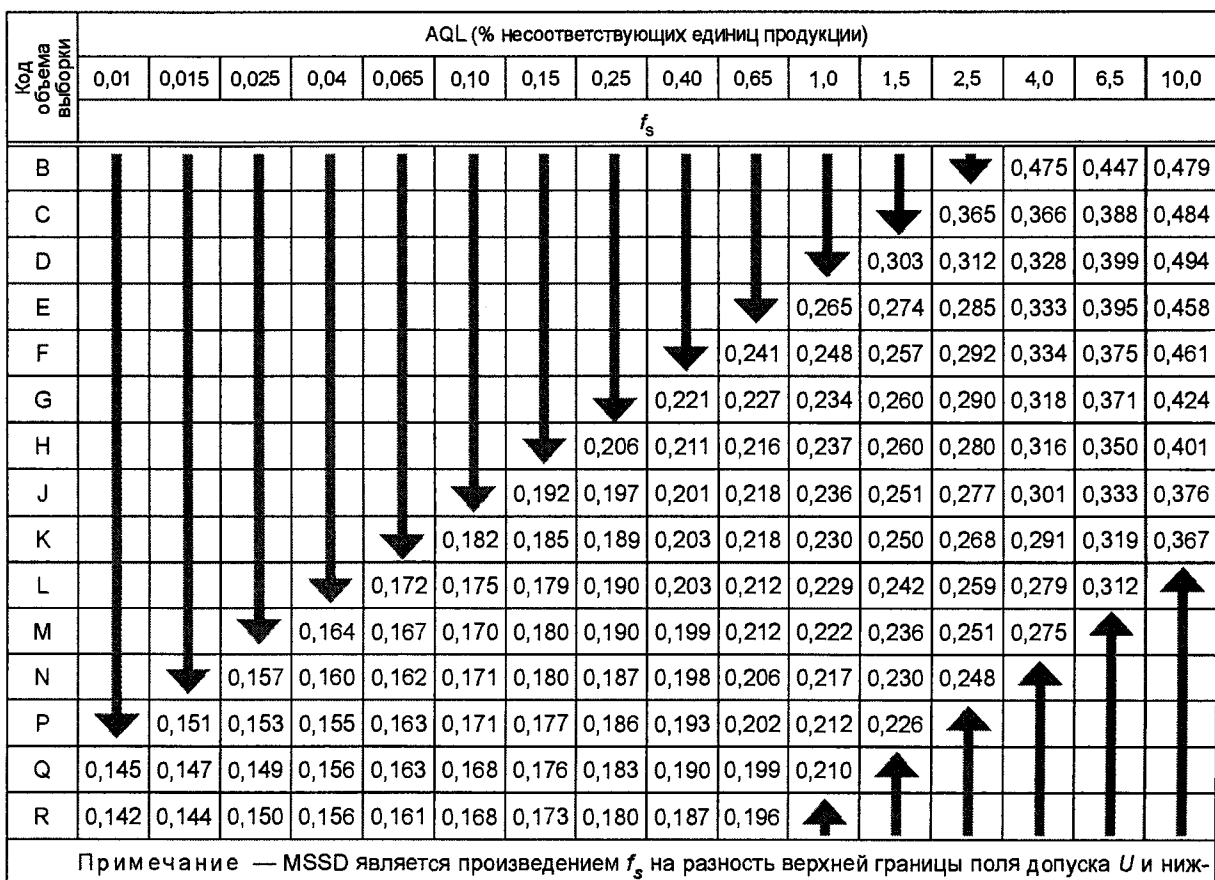

Таблица F.1 - Значения f<sub>s</sub> для максимального выборочного стандартного отклонения (MSSD) при объединенном контроле двух границ поля допуска, нормальный контроль, s-метод

ней границы поля допуска L, т. е. MSSD = S<sub>max</sub> (U – L)f<sub>s</sub>. MSSD указывает на наибольшее допустимое значение выборочного стандартного отклонения (нормальный контроль) при использовании планов объединенного контроля с двумя границами поля допуска, когда изменчивость процесса неизвестна. Если стандартное отклонение меньше MSSD, т. е. возможность (но не уверенность), что партия может быть принята.

А.1.4 По формуле (A.1) вычисляют MSSD (S<sub>max</sub>) для каждой поверочной точки

Примечание - MSSD (S<sub>max</sub>) указывает самое большое допустимое значение стандартного отклонения выборки.

#### А.2 Обработка результатов измерений

А.2.1 Для каждой поверочной точки находят выборочное среднее погрешности  $\bar{x}$ по формуле  $(A.2)$ 

$$
\overline{x} = \frac{1}{n} \sum_{j=1}^{n} x_j \tag{A.2}
$$

Примечание - если при проведении определения метрологических характеристик на одной поверочной точке имеется несколько результатов относительной погрешности, полученных при помощи разных типов датчиков, здесь и далее при расчетах использовать предпочтительно погрешность счетчика, полученную через электромагнитный датчик (геркон).

А.2.2 Для каждой поверочной точки находят выборочное стандартное отклонение погрешности (S) по формуле (A.3)

$$
S = \sqrt{\frac{\sum_{j=1}^{n} (x_j - \overline{x})^2}{n-1}}
$$
 (A.3)

Примечание - если при проведении определения метрологических характеристик на одной поверочной точке имеется несколько результатов относительной погрешности, полученных при помощи разных типов датчиков, здесь и далее при расчетах предпочтительно использовать погрешность счетчика, полученную через электромагнитный датчик (геркон).

А.2.3 Если для хотя бы одной из поверочных точек полученное выборочное стандартное отклонение (S) превышает максимально допустимое MSSD (рассчитанное в п. А.1.4), партию отклоняют без дальнейших вычислений.

А.2.4 Если для всех поверочных точек полученное выборочное стандартное отклонение (S) не превышает максимально допустимое MSSD (рассчитанное в п. А.1.4), для каждой поверочной точки вычисляют статистику качества для верхней и нижней границ поля допуска по формулам:

$$
Q_U = (U - \overline{x})/S
$$
  
\n
$$
Q_L = (\overline{x} - L)/S
$$
\n(A.4)

 $Q_{\scriptscriptstyle U}$  – статистика качества для верхней границы поля допуска; где

 $Q_L$  – статистика качества для нижней границы поля допуска.

А.2.5 Для каждой поверочной точки вычисляют значения параметров  $X_{U}$  и  $X_{L}$  по формулам:

$$
X_U = \frac{1}{2} \left( 1 - Q_U \frac{\sqrt{n}}{n-1} \right) \tag{A.5}
$$

 $X_L = \frac{1}{2} \left( 1 - Q_L \frac{\sqrt{n}}{n-1} \right)$  $(A.6)$ 

Примечание – если  $X_U \le 0$  или  $X_L \le 0$ , дальнейшие вычисления для соответствующей границы поля допуска не требуются, т.к.  $\hat{p}$  для соответствующей границы поля допуска равно 0 (т.е.  $\hat{p}_U = 0$  и/или  $\hat{p}_L = 0$ ).

А.2.6 В соответствии с таблицей L.1 ГОСТ Р ИСО 3951-2-2015 определяют значение константы  $a_n$ 

| Объем<br>выборки n      | $a_n$     | Объем<br>выборки п | $a_{n}$   | Объем<br>выборки п | $a_{n}$   | Объем<br>выборки n | $a_n$     |  |
|-------------------------|-----------|--------------------|-----------|--------------------|-----------|--------------------|-----------|--|
| 3                       | 0,318 310 | 39                 | 3,000 385 | 82                 | 4,444 216 | 155                | 6,164 458 |  |
| $\overline{\mathbf{4}}$ | 0,551 329 | 40                 | 3,041 751 | 83                 | 4,472 252 | 159                | 6,245 041 |  |
| 5                       | 0,731 350 | 41                 | 3,082 562 | 84                 | 4,500 114 | 169                | 6,442 088 |  |
| 6                       | 0,880 496 | 42                 | 3,122 841 | 85                 | 4,527 805 | 170                | 6,461 463 |  |
| $\overline{7}$          | 1,009 784 | 43                 | 3 162 607 | 88                 | 4,609 879 | 171                | 6,480 779 |  |
| 8                       | 1,125 182 | 44                 | 3,201 879 | 89                 | 4,636 914 | 178                | 6,614 414 |  |
| 9                       | 1,230 248 | 45                 | 3,240 676 | 90                 | 4,663792  | 186                | 6,763 908 |  |
| 10                      | 1,327 276 | 46                 | 3,279 015 | 92                 | 4,717 090 | 187                | 6,782 363 |  |
| 11                      | 1,417 833 | 47                 | 3,316910  | 93                 | 4,743 514 | 189                | 6,819 124 |  |
| 12                      | 1,503 044 | 48                 | 3,354 378 | 94                 | 4,769 792 | 201                | 7,035 654 |  |
| 13                      | 1,583745  | 49                 | 3,391 432 | 96                 | 4,821918  | 202                | 7,053 398 |  |
| 14                      | 1,660 575 | 50                 | 3,428 086 | 99                 | 4,899 068 | 207                | 7,141 457 |  |
| 15                      | 1,734 040 | 51                 | 3,464 352 | 101                | 4,949 833 | 213                | 7,245 716 |  |
| 16                      | 1,804 542 | 52                 | 3,500 243 | 102                | 4,975 022 | 214                | 7,262 947 |  |
| 17                      | 1,872 410 | 53                 | 3,535 769 | 105                | 5,049 833 | 233                | 7,582 899 |  |
| 18                      | 1,937 919 | 54                 | 3,570 943 | 108                | 5,123 553 | 239                | 7,681 169 |  |
| 19                      | 2,001 296 | 55                 | 3,605 773 | 110                | 5,172 115 | 244                | 7,762 110 |  |
| 20                      | 2,062 737 | 57                 | 3,674 445 | 111                | 5,196 227 | 247                | 7,810 272 |  |
| 21                      | 2,122 408 | 58                 | 3,708 303 | 112                | 5,220 226 | 260                | 8,015 630 |  |
|                         |           |                    |           |                    |           |                    |           |  |
| 22                      | 2,180 453 | 60                 | 3,775 111 | 115                | 5,291 573 | 262                | 8,046 758 |  |
| 23                      | 2,236 997 | 61                 | 3,808 075 | 116                | 5,315 142 | 277                | 8,276 491 |  |
| 24                      | 2,292 152 | 63                 | 3,873 163 | 117                | 5,338 608 | 293                | 8,514 710 |  |
| 25                      | 2,346 014 | 64                 | 3,905 300 | 120                | 5,408 393 | 298                | 8,587 798 |  |
| 26                      | 2,398 670 | 65                 | 3,937 175 | 122                | 5,454 420 | 312                | 8,789.213 |  |
| 27                      | 2,450 197 | 66                 | 3,968 794 | 124                | 5,500 063 | 320                | 8,902 262 |  |
| 28                      | 2,500 665 | 68                 | 4,031 288 | 125                | 5,522 742 | 323                | 8,944 286 |  |
| 29                      | 2,550 137 | 69                 | 4,062 175 | 126                | 5,545 329 | 332                | 9,069 193 |  |
| 30                      | 2,598 669 | 71                 | 4,123 254 | 127                | 5,567825  | 348                | 9,287 101 |  |
| 31                      | 2,646 313 | 72                 | 4,153 457 | 131                | 5,656 912 | 362                | 9,473 660 |  |
| 32                      | 2,693 115 | 73                 | 4,183 442 | 132                | 5,678 965 | 395                | 9,899506  |  |
| 33                      | 2,739 119 | 74                 | 4,213 214 | 134                | 5,722 817 | 398                | 9,9373 14 |  |
| 34                      | 2,784 364 | 75                 | 4,242 777 | 137                | 5,787 972 | 424                | 10,259 15 |  |
| 35                      | 2,828 887 | 76                 | 4,272 135 | 142                | 5,894 964 | 438                | 10,428 34 |  |
| 36                      | 2,872 720 | 78                 | 4,330 255 | 143                | 5,916 130 | 498                | 11,124 31 |  |
| 37                      | 2,915 896 | 79                 | 4 359 025 | 149                | 6,041 570 | 541                | 11,597 42 |  |
| 38                      | 2,958 442 | 81                 | 4,416 001 | 150                | 6,062 225 |                    |           |  |

 $T a 6 n u u a L.1 - 3$ начения  $a_n$  нормального приближения  $\hat{p}$ 

А.2.7 Для каждой поверочной точки вычисляют значения параметров  $Y_U$  и  $Y_L$  по формулам:

$$
Y_U = a_n \ln\left(\frac{X_U}{1 - X_U}\right) \tag{A.7}
$$

$$
Y_L = a_n \ln\left(\frac{X_L}{1 - X_L}\right) \tag{A.8}
$$

А.2.8 Для каждой поверочной точки вычисляют значения параметров  $W_U$  и  $W_L$  по формулам:

$$
W_U = Y_U^2 - 3 \tag{A.9}
$$

$$
W_{L} = Y_{L}^{2} - 3 \tag{A.10}
$$

А.2.9 Устанавливают значения параметров $\, T_{\scriptscriptstyle U} \,$ и $\, T_{\scriptscriptstyle L} \, .$ 

Если  $W_U$  ≥ 0, тогда устанавливают значение параметра  $T_U = \frac{12(n-1)Y_U}{12(n-1) + W_U}$ , в

противном случае  $T_U = \frac{12(n-2)Y_U}{12(n-2) + W_U}$ . Если W<sub>L</sub>≥0, тогда устанавливают значение

параметра  $T_L = \frac{12(n-1)Y_L}{12(n-1) + W_L}$ , в противном случае  $T_L = \frac{12(n-2)Y_L}{12(n-2) + W_L}$ .

А.2.10 Для каждой поверочной точки вычисляют значения параметров  $\hat{p}_U$  и  $\hat{p}_L$  по формулам:

$$
\hat{p}_U = \Phi(T_U), \tag{A.11}
$$

$$
\hat{p}_L = \Phi(T_L), \tag{A.12}
$$

где 
$$
\Phi(\cdot)
$$
 – функция нормированного нормального распределения

А.2.11 Для каждой поверочной точки вычисляют оценку доли несоответствующих единиц продукции по формуле

$$
\hat{p} = \hat{p}_U + \hat{p}_L \tag{A.13}
$$

А.2.12 Вычисляют обобщенную для всех точек по расходу долю несоответствующих единиц продукции процесса по формуле

$$
\hat{p}_{all} = 1 - (1 - \hat{p}_1)(1 - \hat{p}_2)(1 - \hat{p}_2), \tag{A.14}
$$

 $\hat{p}_1, \hat{p}_2, \hat{p}_3$  – оценки доли несоответствующих единиц продукции для где погрешности на минимальном, номинальном и максимальном расходах соответственно.

Примечание –  $\hat{p}_1, \hat{p}_2, \hat{p}_3$  рассчитываются по формуле (А.13)

А.3 Определение контрольного норматива формы  $p^*$ 

А.3.1 В соответствии с таблицей D.1 ГОСТ Р ИСО 3951-2-2015 и установленного AQL определяют значение контрольного норматива  $p^*$ .

#### А.4 Критерий принятия партии

Если полученное  $\hat{p}$  меньше или равно значения контрольного норматива  $p^*$ , партию принимают, в противном случае партию отклоняют.

# Приложение Б

(рекомендуемое)

## Форма протокола поверки на основании выборки по ГОСТ Р ИСО 3951-2-2015

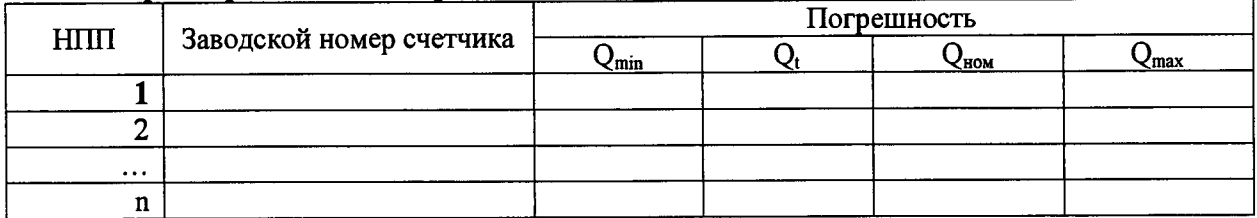

Протокол поверки партии счетчиков газа СГБТ «Сигма» на основании выборки по ГОСТ Р ИСО 3951-2-2015. Уровень контроля нормальный. "S" метод. AQL = 2,5%

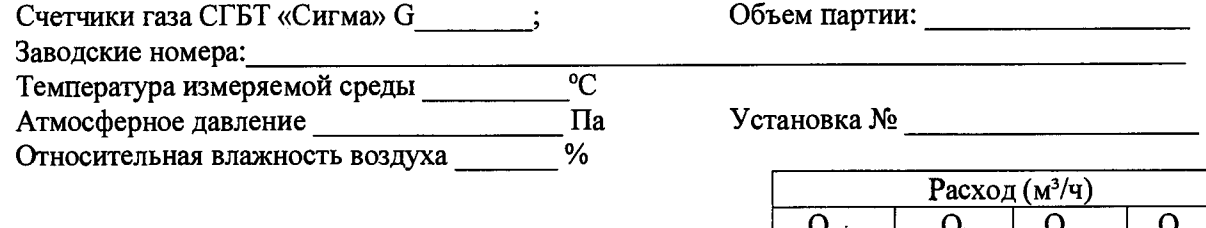

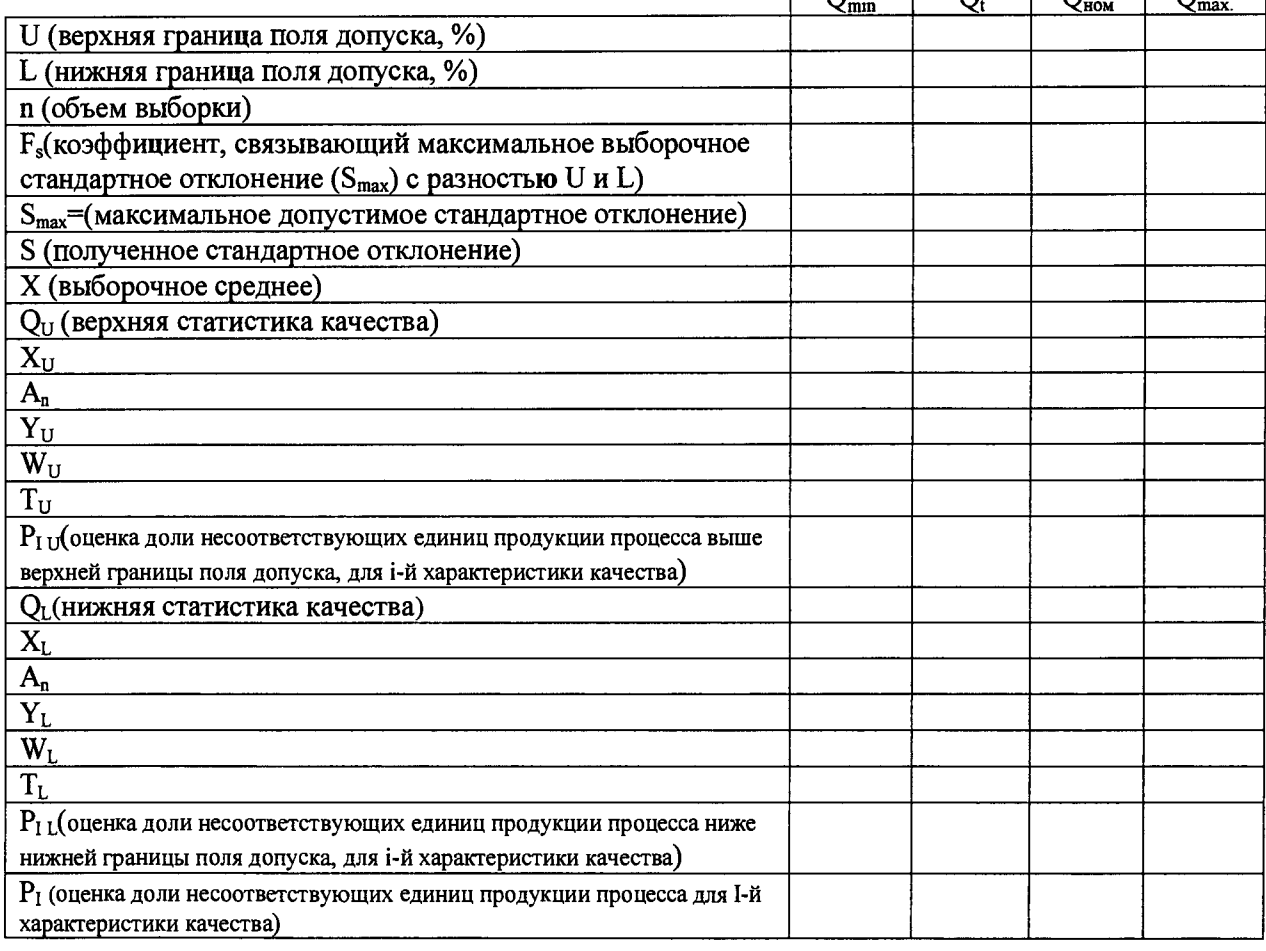

# 

## Контрольный норматив формы  $p^*$ :

Вывод: на основании критериев приемки партий по ГОСТ Р ИСО 3951-2-2015 партия принята/отклонена.

Поверитель  $\overline{\qquad \qquad }$  (подпись)

## Приложение В

(рекомендуемое)

## Форма протокола поверки

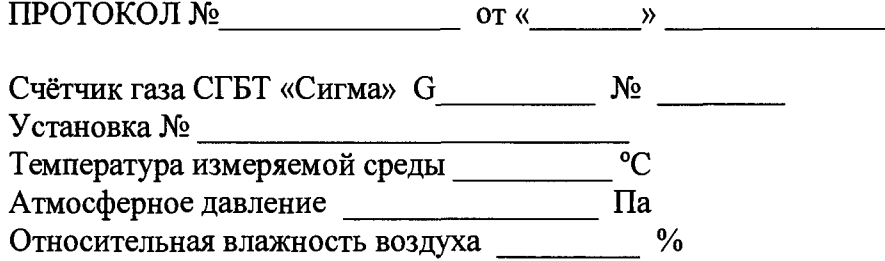

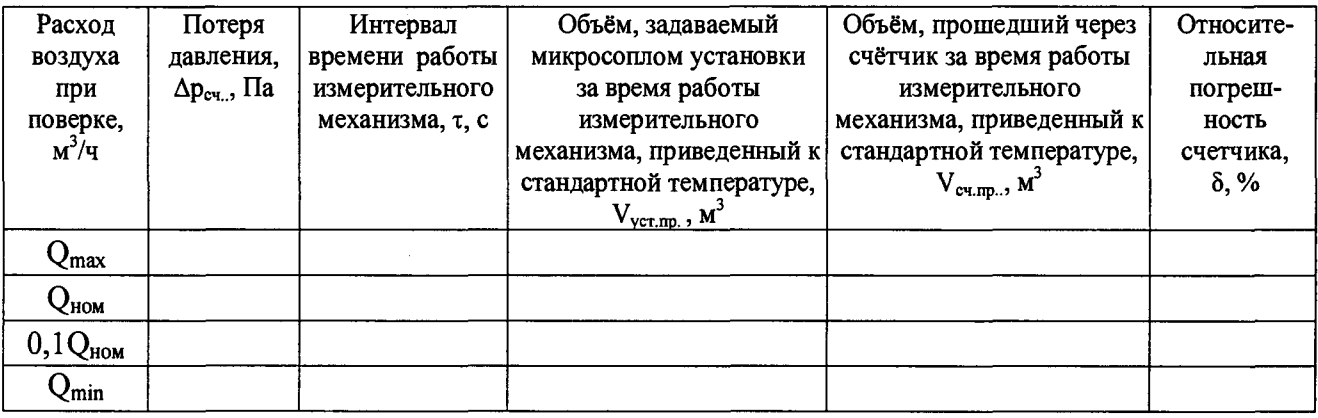

Допускаемая основная относительная погрешность не должна превышать:  $\pm 1,5$  % на расходах  $Q_{max}$ ,  $Q_{nom}$  и 0,1 $Q_{nom}$ ;  $\pm$ 3 % на расходе  $Q_{min}$ 

Потеря давления при Qмакс соответствует ТУ. Герметичность соответствует ТУ. Внешний вид, присоединительные размеры, маркировка, вывод информации на дисплей соответствует ТУ

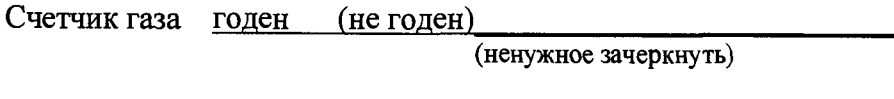

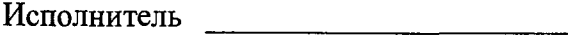

(подпись)

Представитель ОТК <u>дачались</u>

Поверитель (подпись)